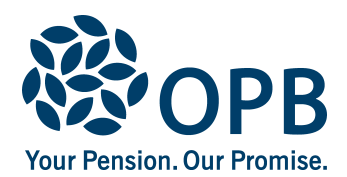

## **Employer's Statement on Disability**

Public Service Pension Plan (PSPP)

To provide information about the member/former member's disability, and how it affects their employment. Return completed form to the applicant for filing with OPB.

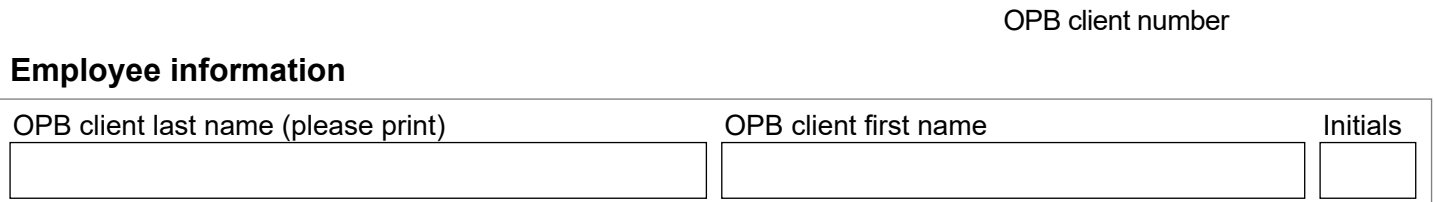

## **1. Work and disability history** (attach additional pages if needed)

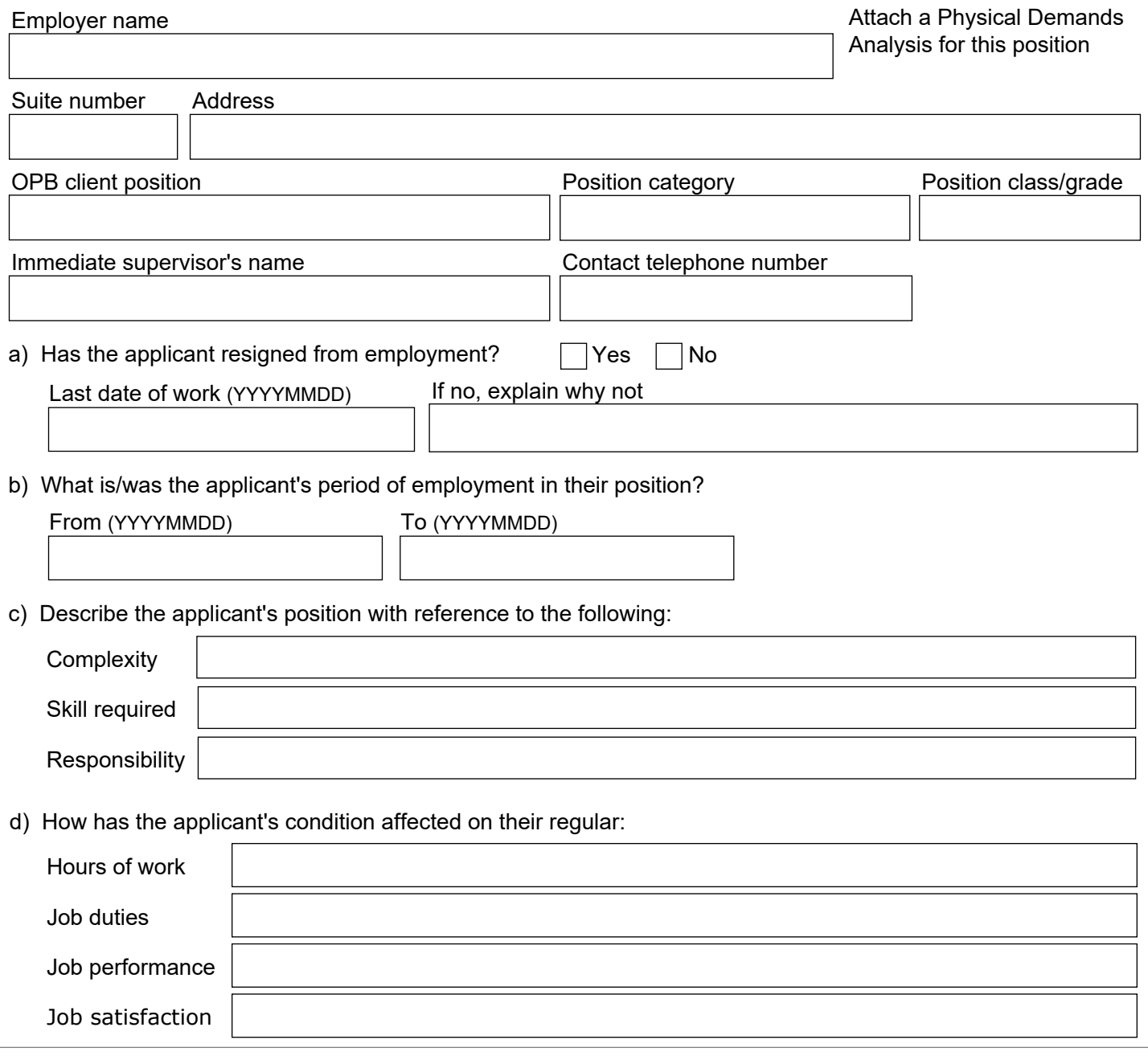

Page 1 of 3

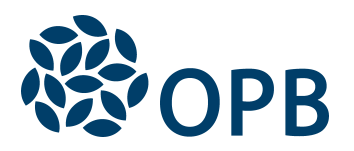

Employer's Statement on Disability Public Service Pension Plan (PSPP)

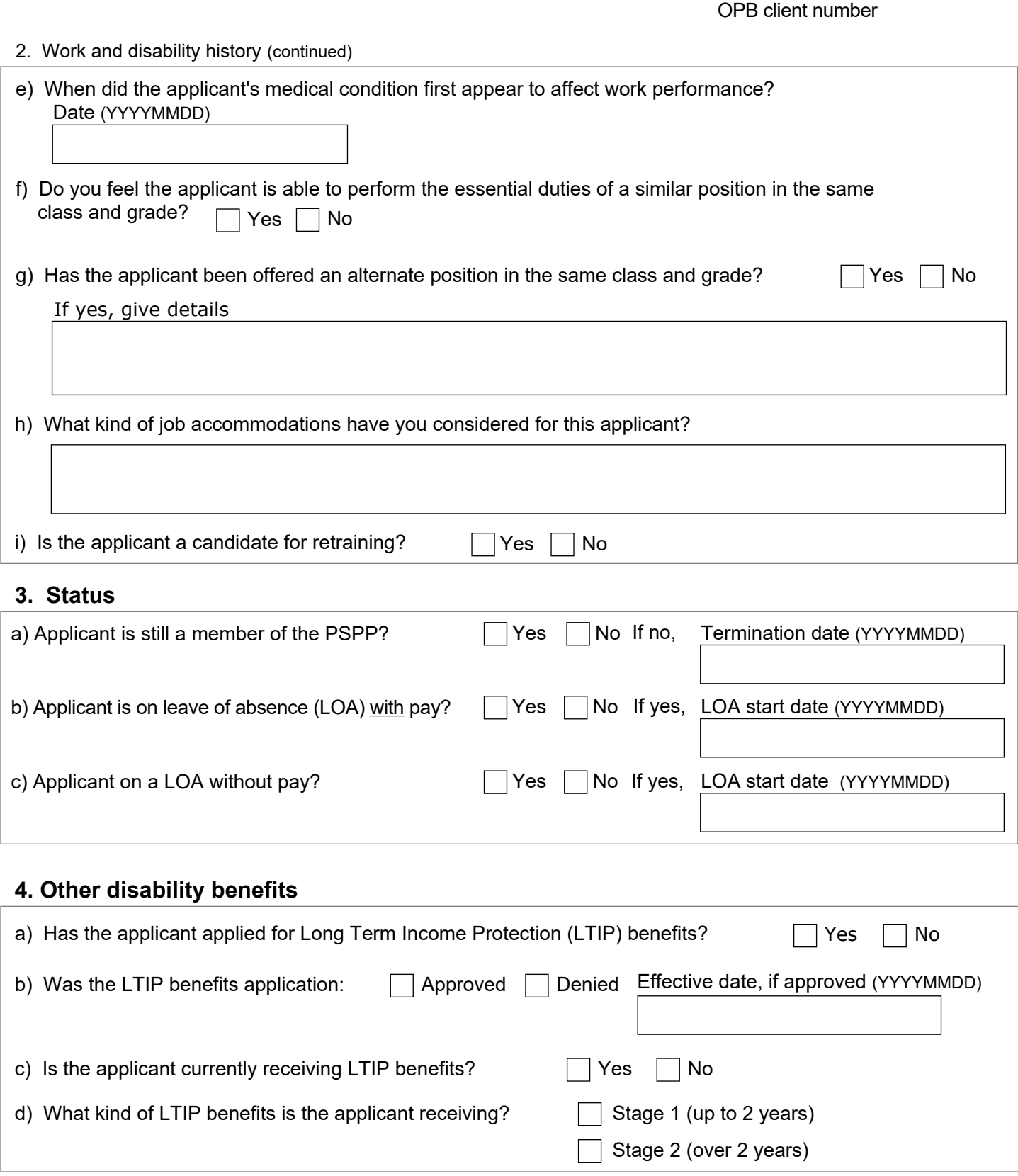

Page 2 of 3

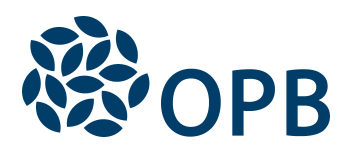

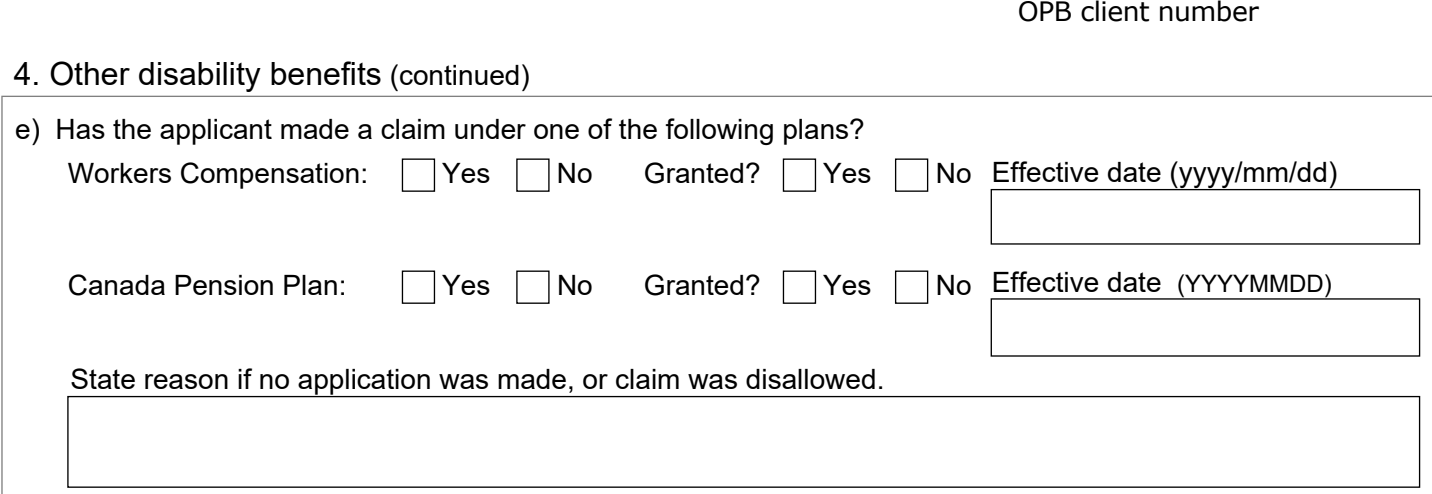

## **Sign and date**

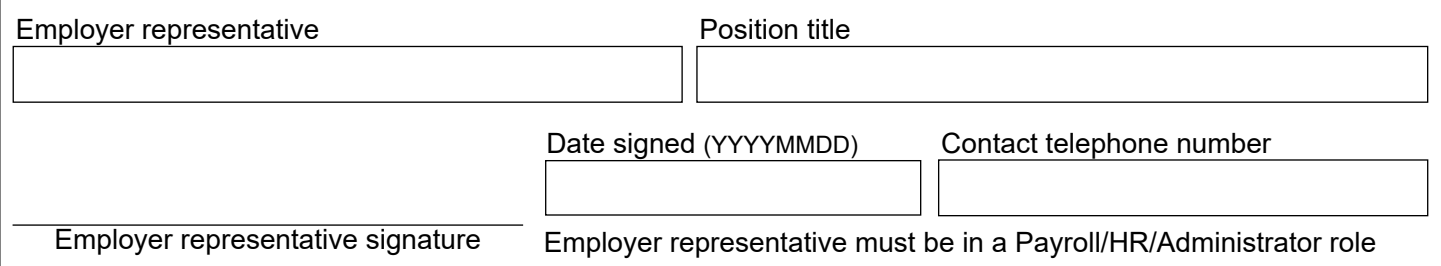

The personal information on this form is collected under the authority of the *Public Service Pension Act* and will be used only to evaluate the applicant's claim for disability benefits, and to document/process disability applications or reviews. Questions about this collection should be directed to our Privacy Officer at:

**Telephone** 416-364-5035 or **toll-free** 1-800-668-6203 (Canada & USA) | **Fax:** 416-364-7578 | **OPB.ca**